### **FORMULARIO ÚNICO DE AFILIACIÓN Y REGISTRO DE NOVEDADES AL SGSSS**

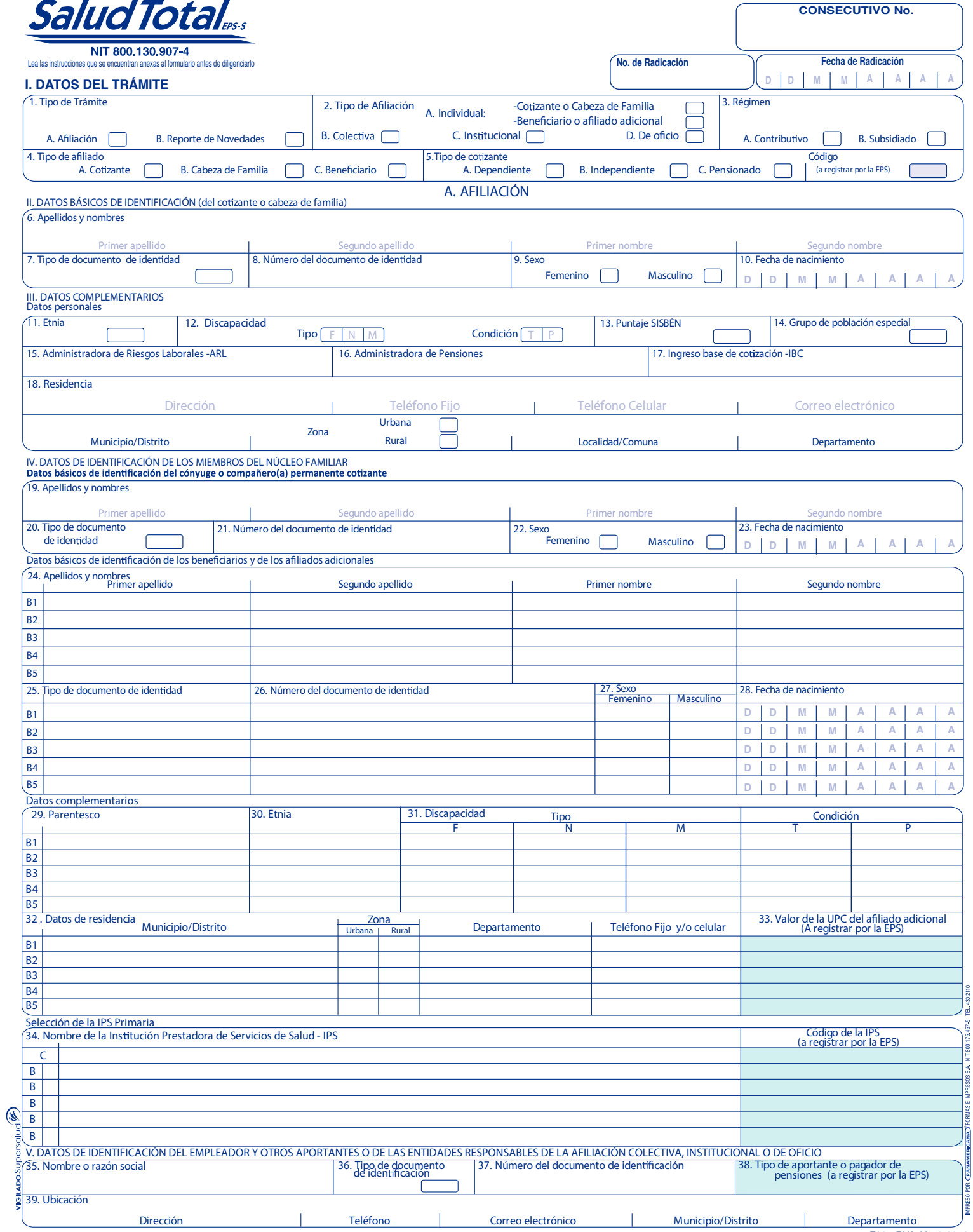

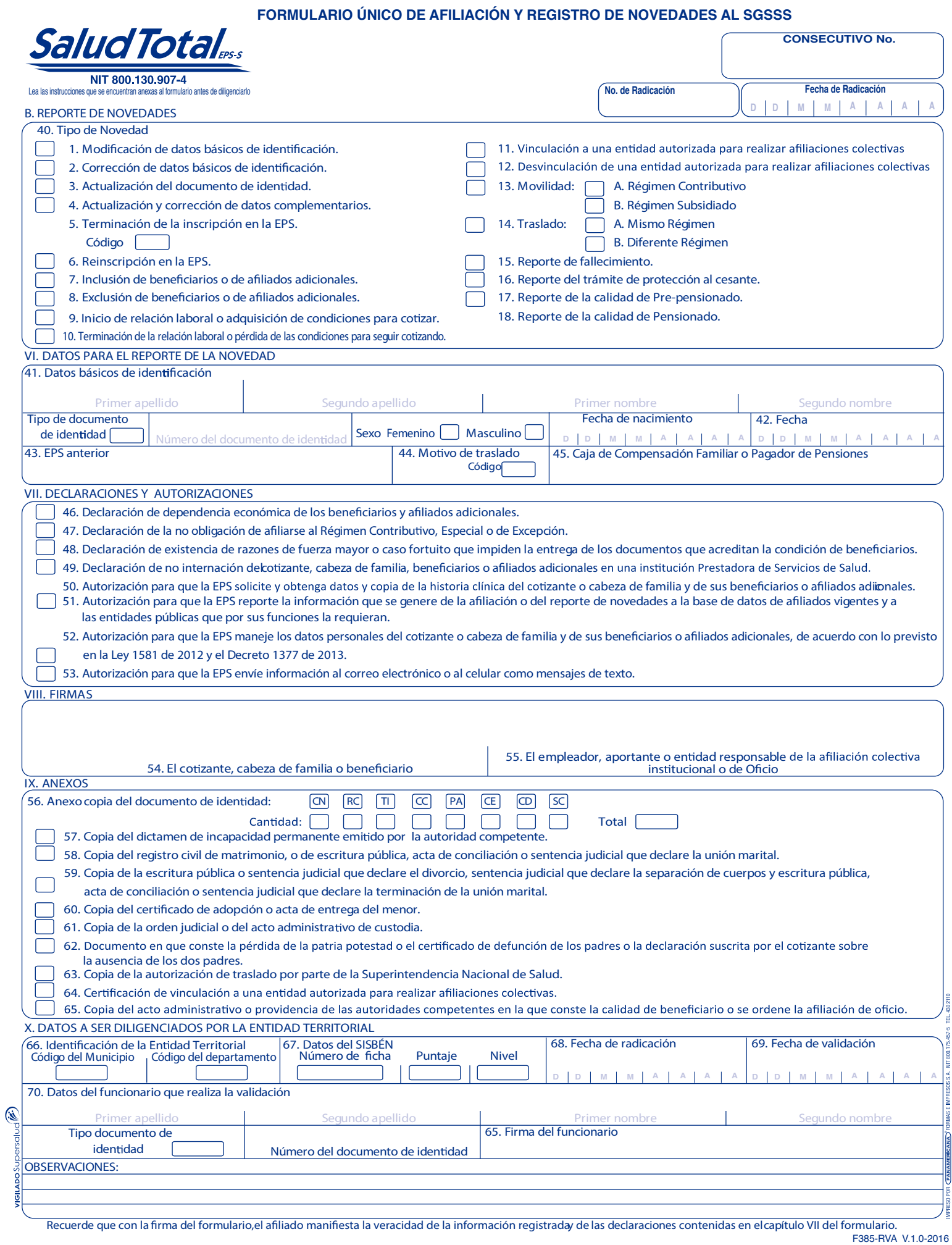

-

 $\frac{1}{2}$  . . . .

## **Anexo 2 INSTRUCTIVO PARA EL DILIGENCIAMIENTO DEL FORMULARIO ÚNICO DE AFILIACIÓN Y REGISTRO DE NOVEDADES AL SISTEMA GENERAL DE SEGURIDAD SOCIAL EN SALUD**

La información que se registre en este formulario es muy importante para el<br>SGSSS, por favor, para su diligenciamiento, utilice tinta de color negro, escriba en<br>letra de imprenta, sin tachones ni enmendaduras, y siga las i

unoucon∨<br>Número de radicación: número que la EPS.<br>a cada trámite que realizan los cotizantes, cabezas de familia, beneficiarios

**Fecha de radicación:** Este dato corresponde a la fecha en que la EPS<br>recibe físicamente el formulario de afiliación o de reporte de novedades, registrado<br>generalmente con un fechador mecánico o eléctrico.<br>Quien realiza el

CAPITULO I. DATOS DEL TRAMITE<br>Estos datos se refieren a la descripción de la operación, trámite o<br>transacción que se realiza mediante la suscripción del FORMULARIO<br>UNICO DE AFILIACIÓN Y REPORTE DE NOVEDADES, por tanto, son **1. Tipo de trámite**<br>**1. Tipo de trámite**<br>**A. Afiliación:** 

A. Afiliación:<br>A. Afiliación:<br>Social en Salud-SGSSS, en condición de cotizante, cabeza de familia,<br>Social en Salud-SGSSS, en condición de cotizante, cabeza de familia,<br>B. Reporte de novedades:<br>Aplica cuando se reporta algú **2. Tipo de afiliación**

**A. murviduar:**<br>La opción de afiliación individual aplica cuando el cotizante o el cabeza de La opción de afiliación individual aplica cuando el cotizante o el cabeza de<br>familia realizan directamente la afiliación y el reporte de novedades, y no a<br>través de otras personas, entidades o instituciones.

Se debe colocar una X en la opción que corresponda: cotizante, cabeza de<br>**E. Colectiv**a:<br>**Camplia o beneficiario.**<br>C**a opción aplica cuando un trabajador independiente o un miembro de una<br>comunidad o congregación religiosa** agremiaciones o congregaciones religiosas autorizadas para realizar<br>afiliaciones colectivas.

**C. Institucional:**<br>La opción Institucional aplica cuando la persona que se va a afiliar se<br>encuentra a cargo de una institución de protección y la institución es<br>**D. De oficio:**<br>**D. De oficio:** 

**ISON CONSECTED CONSECTED CONSECTED CONSECTED CONSECTED CONSECTED ANO ADMINISTRATION AND ADMINISTRATION AND ADMINISTRATION** Administrativa Especial de Gestión Pensional y Contribuciones Parafisca-<br>dora de pensiones cuando

3. Régimen:<br>Marque con una X, según si la afiliación o el reporte de la novedad se<br>realiza en el Régimen Contributivo o en el Régimen Subsidiado.<br>4. Tipo de afiliado:<br>Marque con una X la opción la novedad:<br>realiza la afili

**Cotizante:** Aplica cuando la persona que se afilia o reporta la novedad<br>está obligada a cotizar al Sistema General de Seguridad Social en<br>Salud-SGSSS en el Régimen Contributivo.

**Cabeza de familia:** Aplica cuando la persona que se afilia o que reporta la<br>novedad se registra o se ha registrado como cabeza de su núcleo familiar<br>en el Régimen Subsidiado.

en el Régimen Subsidiado.<br> **Beneficiario:** Es la persona que integra el núcleo familiar y reúne las<br>
condiciones para ser inscrito como beneficiario de un cotizante en el<br>
Subsidiado.<br> **Subsidiado.**<br> **Subsidiado.**<br> **Subsid** 

**5. Tipo de cotizante:**<br>Marque con una X la opción que corresponda:<br>**Dependiente:** Si el cotizante tiene un empleador mediante una relación<br>laboral y comparte con éste el pago de los aportes a salud y pensiones. **Independiente:** Si el cotizante no está vinculado a un empleador mediante<br>una relación laboral y por tanto, no comparte el pago de sus aportes sino<br>que los asume en la totalidad.

**Pensionado:** Si el cotizante goza de una pensión y el pago del aporte a<br>salud se encuentra a su cargo.

**Código:** Este espacio debe ser diligenciado por la EPS, y corresponde al<br>código de cotizante establecido en la base de datos de afiliados vigente. còdigo de cotizante establecido en la base de da<br>**A. AFILIACIÓN**<br>Si la afiliación es individual o colectiva, se debe:

- la atiniación es individual o concorrer, se debe.<br>Diligenciar los espacios de los capítulos II y III, correspondientes a los<br>datos básicos de identificación y complementarios del cotizante o del
- 
- 
- cabeza de familia.<br>
Cabeza de familia (altres del capítulo IV si el cotizzante o cabeza de familia del piligenciar los datos del capítulo IV si el cotizzante o cabeza de familia bligenciar los datos del capítulo V, relativ
- 
- 
- Si la constantino de oficio, la institucional o de oficio de oficio personas que se affilian y los anexos que acreditan la condición de sus<br>Si la affiliación es institucional o de oficio, la institución o entidad debe:<br>Si
- 
- ramina. Los ninos de parales no amados que ama ra no-so nacionalidades de tambilación.<br>Condición de cabeza de familia hasta tanto sus padres realicen la afiliación.<br>Diligenciar los datos del capítulo IV si tiene informació
- 
- 
- marcar los numerales 51, 52 y 53. Diligenciar el campo 55 "Empleador, políticar el capítulo VIII Firmas, firmando en el campo 55 "Empleador,<br>Aportante o Emitidad responsable para la afiliación colectiva, Aportante o Entidad responsable para la afiliación colectiva,<br>institucional o de oficio".<br>- Marcar con una X, en el capítulo IX, el documento de identidad de la(s)
- 
- persona(s) que se va(n) a afiliar y los anexos que correspondan.<br>- Diligenciar los datos del capítulo X cuando la Entidad Territorial es la<br>que realiza la afiliación.

### **CAPÍTULO II. DATOS BÁSICOS DE IDENTIFICACIÓN (del cotizante o del cabeza de familia)**

Los datos básicos de identificación son aquellos que permiten la plena<br>identificación del cotizante o cabeza de familia y deben coincidir con los del<br>documento expedido por la entidad competente. Estos son: **6. Apellidos y nombres:**<br>Estos datos deben ser registrados en las casillas correspondientes, en

Estos datos de ben ser registrados en las casillas correspondientes.<br>
Estos de identidad.<br>
Estos de identidad.<br>
Estos de identidad.<br>
Estos de identidad.<br>
Estos de identidad.

- 
- 
- 
- 
- Primer apellido<br>- Segundo apellido<br>- Primer nombre<br>- Segundo nombre<br>**7. Tipo de documento de identidad:**<br>Debe colocar en el espacio el código que corresponde al documento con el<br>cual se va a identificar, según la siguien
- **CÓDIGO DESCRIPCIÓN DEL TIPO DE DOCUMENTO CN El Cer ficado de Nacido Vivo**, es el documento expedido por la Ins tución Prestadora de Servicios (IPS) donde nació el neonato. Solo ne validez para realizar la afiliación, y máximo hasta el tercer mes de vida. Debe ser reemplazado por el registro civil.
- **RC El Registro Civil de Nacimiento, es el documento expedido por una notaría públi** con el que se iden fican los menores de 7 años. Debe ser reemplazado por la tarjeta
- **TI** de identidad. La Tarjeta de Identidad, es un documento expedido por la Registraduría Nacional del Estado Civil con el que se iden fican los menores entre 7 y 17 años. Debe ser
- $\overline{c}$ reemplazada por la cédula de ciudadanía.
- **CE** La Cédula de Ciudadanía, es el documento expedido por la Registraduría Nacional<br>del Estado Civil, con el que se identifican las personas al cumplir 18 años de edad.
- **La Cédula de Extranjería**, es el documento de iden ficación expedido por Migración Colombia, que se otorga a los extranjeros tulares de una visa superior a 3 meses y a sus beneficiarios, con base en el Registro de Extranjeros. La Vigencia de la Cédula de Extranjería será por un término de cinco años.
- **PA El Pasaporte**  con una visa para trabajar en Colombia y no se encuentra obligado a tramitar un cédula de extranjería, y de los extranjeros menores de 7 años.
- **CD** Carné Diplomático, es el documento que identifica a extranjeros que cumpler funciones en las embajadas, legaciones, consulados y delegaciones en representaci de gobiernos extranjeros.
- **SC Salvoconducto de Permanencia,** es un documento de carácter temporal expedido deban permanecer en el país mientras resuelven su situación de Refugiados<br>asilados. Tiene una validez de tres meses y debe ser renovado o sustituido por la cédula de extranjería.

**8. Número del documento de identidad:** Es el número con el cual se identifica como persona única <sup>y</sup> debe registrarlo exactamente como figura en el documento de identidad. Si se trata del registro civil escriba el número NUIP que aparece en la parte<br>superior izquierda del documento, no el indicativo serial. Verifique que lo<br>ha registrado completo.<br>**9. Sexo:** 

Marque con una X, la opción: femenino o masculino, como aparece en su<br>documento de identidad.<br>**10. Fecha de nacimiento:**<br>Registre la fecha de nacimiento como figura en el documento de identidad:<br>día, mes y año.

### **CAPÍTULO III. DATOS COMPLEMENTARIOS**

**Datos personales:**<br>Estos datos deben registrarse para el cotizante en el Régimen Contributivo<br>y para el cabeza de familia en el Régimen Subsidiado, según corresponda.

**11. Etnia:**<br>En este espacio debe registrar el código correspondiente a la etnía, en caso<br>de pertenecer a alguna de ellas, tal como aparece en la tabla:

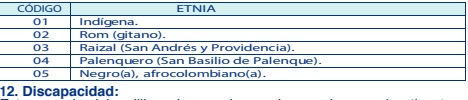

Este espacio debe diligenciarse solo en el caso de que el cotizante o cabeza de familia tenga una discapacidad reconocida <sup>y</sup> calificada médicamente.

**Tipo de discapacidad:** Marque con una X la opción: **F:** Física **N:** Neuro-sensorial **M:** Mental

**Condición de discapacidad:**<br>Marque con una X la opción: **T:** Temporal **P:** Permanente.<br>13. Puntaje SISBÉN:

Este dato aplica solo para el Régimen Subsidiado. Debe registrar el<br>puntaje obtenido en la encuesta Sisbén.

## 14. **Grupo de población especial:**<br>Este dato aplica solo para el Régimen Subsidiado. Si el cabeza de familia<br>pertenece a un grupo de población especial debe colocar en el espacio el<br>código correspondiente según la siguient

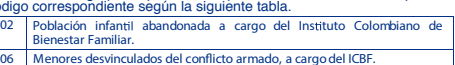

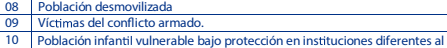

11 Personas incluidas en el progra ICBF.

- 16 Adultos mayores en centros de protección.<br>17 Comunidad indígena
- 17 Comunidad indígena
- 18 Población Rom 22 Población privada de la libertad, que no esté a cargodel Fondo Nacional de
- $\overline{23}$ Salud de las Personas Privadas de la Libertad.
- Personas que dejen de ser madres comunitarias y sean beneficiarias del subsidio de la Subcuenta de Subsistencia del Fondo de Solidaridad Pensional.
- 24 Personasincluidas en el Registro Únicode Damnificados por la deportación,

expulsión, repatriación o retorno desde el territorio Venezolano.

Si la afiliación es individual <sup>o</sup> de oficio seleccione uno de los siguientes códigos: 08, 09, 11, 17, 18, 23, 24. Si la afiliación es institucional seleccione uno de los siguientes códigos:<br>02,06, 10, 16, 22.

15. Administradora de Riesgos Laborales — ARL:<br>Este dato aplica sólo para la afiliación en el Régimen Contributivo de los<br>trabajadores dependientes. Registre el nombre de la Entidad Administra-<br>dora de Riesgos Laborales do

Este dato aplica solo para la affiliación en el Régimen Contributivo. Registre<br>el nombre de la Entidad Administradora de Pensiones donde se encuentra<br>afiliado.<br>T7. Ingreso Base de Cotización — IBC:<br>Este dato aplica solo pa

- 
- 
- 
- 

- Dirección de su residencia<br>- Teléfono (fijo o celular, o ambos)<br>- Correo electrónico<br>- Ciudad/Municipio o distrito<br>- Localidad/comuna si existen en su ciudad, municipio o distrito<br>- Localidad/comuna si existen en su ciud

### **CAPÍTULO IV. DATOS DE IDENTIFICACIÓN DE LOS MIEMBROS DEL NÚCLEO FAMILIAR**

Datos básicos de identificación del cónyuge o compañero(a) permanente<br>Estos datos deben ser registrados solo cuando el cónyuge o compañero(a)<br>Estos datos deben ser registrados solo cuando el cónyuge o compañero(a)<br>permanen

Si al momento de la afiliación del cótizante el cónyuge o compañero(a)<br>permanente está afiliació y cotiza, solo debe diligenciar sus datos básicos<br>de identificación de estos espacios.<br>F. A Apellidos y nombres:<br>F. Stos dato

# • Primer apellido • Segundo apellido • Primer nombre • Segundo nombre **20. Tipo de documento de identidad:**

.<br>20. Tipo de documento de identidad:<br>Registre el código que corresponde al documento con el cual se va a

identificar, según la tabla de tipos de documentos de identidad que se<br>encuentra en el numeral 7 del capítulo II de este instructivo.<br>21. Número del documento de identidad:<br>Registre el número exactamente como aparece en el

Si se trata del registrò civil escriba el número NUIP que aparece en la parte<br>superior izquierda del documento, no el indicativo serial. Verifique que lo<br>ha registrado completo.<br>**22. Sexo:** 

Marque con una X, la opción: femenino o masculino, como aparece en su<br>23. Fecha de nacimiento:<br>Pacifica de nacimiento:<br>leentidad: dia, mes y año.<br>degistre la fecha de nacimiento como aparece en el documento de<br>Datos básico

**adicionales**<br>En las filas identificadas con los códigos B1 , B2, B3, B4 y B5 registre los<br>datos de cada uno de los beneficiarios o afiliados adicionales que vaya a<br>124. **Apellidos y nombres:**<br>24. **Apellidos y nombres:** Estos datos deben ser registrados en forma idéntica como figuran en el<br>documento de identidad.<br>- Primer apellido<br>- Segundo apellido<br>- Primer nombre

Coloque en el espacio el código que corresponde al documento con el cual<br>se va a identificar, según la tabla de tipos de documentos de identidad que<br>se encuentra en el numeral 7 del capitulo II.<br>**26. Número del documento d** 

Si se trata del registro civil escriba el número NUIP que figura en la parte<br>superior izquierda del documento, no el indicativo serial.<br>27. **Sexo:** 

Marque con una X, la opción: femenino o masculino, como aparece en su<br>documento de identidad.<br>**28. Fecha de nacimiento:**<br>Registre la fecha de nacimiento como aparece en el documento de<br>Datos complementarios<br>Datos complemen

En este espacio debe colocar el código que corresponde al tipo de<br>parentesco con el cotizante o cabeza de familia y que lo identifica como<br>beneficiario o afiliado adicional, como aparece en la siguiente tabla:<br>cóoico | PAR

**CY** Cónyuge. Con relación formalizada mediante el vínculo onial.

HD | Los hijos de cualquier edad. Si tienen incapacidad permanente y dependen

HB Los hijos de los beneficiarios. Son los nietos del cotizante cuyo padre o madre es beneficiario del cotizante.

éstos.<br>
PD Padres del cotizante.<br>
económicamente del cotizante, cuando este no<br>
inscribe como beneficiarios al cónyuge o<br>
persona beneficiarios al cónyuge o

Con unión marital de hecho.

Que dependan económicamente del cotizante.

Si son menores de 25 años y dependen<br>económicamente del cotizante, o de cualquier edad si presentan incapacidad permanente y dependen<br>económicamente del cotizante.

Que dependan económicamente del cotizante y se encuentren hasta el tercer grado de consanguinidad, cuencia del fallecimiento de los padres<br>de la natria potestad o la ausencia d pérdida de la patria potestad o la ausen

compañera(o) permanente o a los hijos.<br>Entregados en custodia legal al cotizante o cabeza de

mente del cotizante y se encuentra en el 4<sup>ª</sup> grado d consanguinidad o 2° de afinidad, respecto de este.

nilia, por autoridad competente.

. .<br>nte del co

**30. Etnia:**<br>Registre el código que aparece en la tabla del numeral 11 de este<br>instructivo, correspondiente a la etnia en caso de pertenecer a alguna de<br>ella<u>s</u>.

31. Discapacidad:<br>Este espacio debe diligenciarse solo en el caso de que el beneficiario<br>tenga una discapacidad: reconocida y calificada médicamente.<br>Tipo de discapacidad:<br>Marque con una X la opción. F: Física N. Neuro-sen

Marque con una X: a una Xia Temporal P:<br> **Condición de discapacidad:**<br>
Marque con una X: **T:** Temporal P: Permanente.<br> **32. Datos de residencia:**<br> **32. Datos de residencia:**<br> **32. Datos de residencia:**<br> **32. Datos de resid** Estos datos aplican sólo para el Régimen Contributivo cuando los<br>beneficiarios y afiliados adicionales residan en un municipio diferente al del<br>cotizante.

Este dato debe ser diligenciado por la EPS para lo cual debe colocar el disdecional que se haya registrado.<br>Valor mensual del aporte (en números) correspondiente a cada afiliado<br>Selección de la Institución Prestadora de Se

regimen contriputivo, o del cabeza de tamilia y sus beneficiarios en el<br>tégimen subsidiado.<br>En la(s) filentificada(s) con la letra B, sólo para el régimen<br>contributivo, en la casilla vacia, registre el número del beneficia

CAPÍTULO V, DATOS DE IDENTIFICACIÓN DEL EMPLEADOR Y<br>OTROS APORTANTES O DE LAS ENTIDADES RESPONSABLES DE<br>LA AFILIACIÓN COLECTIVA, INSTITUCIONAL O DE OFICIO<br>Estos datos anícan a:

Estos datos aplicanas el trámite es un trabajador el El Empleador cuando el afiliado que hace el trámite es un trabajador el trabajadores independientes o mentors de conunidades acontradas para realizar la afiliación colec

Escriba el nombre o razón social del empleador, otro tipo de aportante,<br>pagador de pensiones o de las entidades responsables de la afiliación<br>colectiva, institucional o de oficio.<br>**36. Tipo de documento de identificación:** 

- NIT (número de identificación tributaria), cuando se trate de personas jurídicas, públicas o privadas. " - CC (cédula de ciudadanía), TI (tarjeta de identidad), PA (pasaporte), CE<br>(cédula de extranjeria), CD (carné diplomático) cuando se traté de<br>personas naturales.<br>37. Número del documento de identificación.<br>Escriba el núm

38. Tipo de aportante o Pagador de Pensiones:<br>Este dato debe ser diligenciado por la EPS para lo cual debe registrar el<br>código del tipo de aportante o pagador de pensiones que corresponda<br>segun la tabla de aportantes estab

- Departamento<br>En el caso de Bogotá, D.C., debe escribir como departamento Bogotá, D.C.

**39. Ubicación:**<br> **39. Ubicación:**<br> **-** Dieferono (fijo o celular)<br> **-** Correo electrónico<br> **-** Municipio/Distrito

- Municipio/Distrito<br>- Zona: urbana, rural<br>- Departamento<br>- Teléfono (fijo y/o celular)<br>**33. Valor de la UPC del afiliado adicional:** 

- Primer apellido<br>- Segundo apellido<br>- Segundo nombre<br>- Segundo nombre<br>**25. Tipo de documento de identidad:** 

**CP** Compañera(o) permanente incluyendo las parejas del mismo sexo.

HI**I Hijos menores de veinticinco**(25) años<br>de edad.

**HC** Los hijos del cónyuge o compañera o compañero permanente del afiliado, iluyendo los de las parejas

**MD** Los menores de veinticinco(25) años o de cualquier edad, con incapacidad

MC Menores de dieciocho (18)años en custodia. **AA** Persona de cualquier edad como

afiliada adicional.

sexo.

permanente.

**11 12**

2 Corrección de datos básicos de identificación

leporte de la calidad de pre-pen

**B. REPORTE DE NOVEDADES**<br>El reporte de novedades no pu<br>novedad es la modificación<br>condición de la afiliación<br>El reporte de la afiliación El reporte de novedades no puede realizarse simultáneamente con la afiliación. La novedad es la modificación de los datos reportados en la afiliación <sup>o</sup> de la condición de la afiliación. condicion de la aniliacion.<br>El reporte de novedades solo puede ser realizado por los cotizantes y cabezas de<br>familia. Los beneficiarios únicamente pueden reportar las novedades que<br>expresamente oc autorizan en este instruc familia. Los beneficiarios únicamente pueden reportar las novédades que<br>expresamente se autorizan en este instructivo.<br>Las EPS no puede reportar a la base de datos de affiliados vigente novedades que<br>no hayan sido reportad

**40. Tipos de novedad:**<br>Marque con una X la casilla que corresponda al tipo de novedad que va a reportar,<br>según la siguiente tabla: **NÚMERO NOMBRE** 1 Modificación de datos básicos de identificación

 Actualización del documento de identidad Actualización y corrección de datos complementarios Terminación de la inscripción en la EPS Reinscripción en la EPS Inclusión de beneficiarios o de afiliados adicionales Exclusión de beneficiarios o de afiliados adicionales Inicio de relación laboral o adquisición de condiciones para cotizar 10 Terminación de relación laboral o pérdida de las condiciones para seguir cotizando Movilidad **14** Traslado **15** *<u>15</u>* **eporte** de fall Reporte del trámite de protección al cesante

**18** Reporte de la calidad de pensionado

DESCRIPCION Y DILIGENCIAMIENTO DE LAS NOVEDADES<br>Novedad 1: Modificación de datos básicos de identificación<br>Novedad 1: Modificación de datos básicos de identificación<br>actual de la reventa composito de la compositor de datos

- Marcar con una X la casilla de la novedad 1, del numeral 40 "Tipo de novedad".<br>Colligenciar en el capitulo II los datos básicos de identificación como figuran en<br>documento de identificata antes de la modificación, si la

Esta novedad se reporta cuando los datos básicos de identificación del colizante,<br>cabeza de familia, el beneficiario o el afiliado adicional quedaron mal registrados<br>en base de datos de afiliados vigente y no coinciden con

- Marcar com una X la casilla de la novedad 2, del numeral 40 "Tipo de novedad".<br>Diligenciar en el capitulo II los datos básicos de identificación como figuran en la<br>base de datos de alitados vigente, es decir, los datos e

Esta novedad se reporta cuando el cotizante, cabeza de familia, beneficiario o<br>afiliado adicional actualiza el documento de identidad por el que corresponda a su<br>edad, es decir, el RC por la TI, o la TI por la CC, o en el

- Marcar con una X la casilla de la novedad 3, numeral 40 "Tipo de novedan". Oligenciar en el capitulo II los datos básicos de dentificación del decumento<br>que se encuentra en la base de datos de aliados vigente si la noved

Esta novedad se reporta cuando los datos complementarios del cotizante, cabeza del continentarios del continentario o afiliado adicional se actualizan o modifican. Para reportar de familia, beneficiario o afiliado adiciona

Hegistrar los causos usabucos verventinais del capítulo III, en los numerales a<br>cabeza de tamilia, complementarios del capítulo III, en los numerales a<br>fediplatar los criativas de capítulos de capítulo IV, los datos basico

Enouriadorn y complementarios del contributivo de alitado de las contributivos de la contributivo y se reporta<br> **Novedad 5: Terminación de la inscripción en la EPS<br>
Esta novedad siguiente: interadiones que se señalan en la** 

**CÓDIGO CONDICIÓN**<br> **CONDICIÓN**<br> **CONDICIÓN**<br> **CONDICIÓN**<br> **CONDICIÓN** El trabajador dependiente termina su relación laboral y no reúne las condiciones para seguir cotizando en el SGSSS como independiente, ni se reporta como beneficiario o como<br>afiliado adicional por otro cotizante, dentro de la misma EPS, ni cumple las condiciones<br>para pertenecer al régimen subsidiado; o condiciones para seguir cotizando ni se reporta como beneficiario o como afiliado adicional por otro cotizante, dentro de la misma EPS, ni cumple las condiciones para pertenecer alla misma en alla misma EPS, ni cumple las condiciones para pertenecer alla misma en alla misma en alla misma en alla misma en alla mis égimen subsidiado.

**02** El afiliado informa que va a fijar su residencia en el exterior. **03** El afiliado va a pertenecer a un régimen exceptuado o especial. 04 Cuando el INPEC ha reportado el ingreso del cotizante o cabeza de familia como beneficiario del Fondo Nacional de Salud de las Personas Privadas de la Libertad

Para reportar esta novedad en el caso de las condiciones 01, 02 y 03 el cotzante debe:<br>- Marcar con una X la casilla de la novedad 5, del numeral 40 "Tipo de novedad".<br>- Registrar en la casilla coligio de la tabla anterior

relación laboral o pérdida de las condiciones para seguir cotizando". Si la condición es de<br>terminación de la relación laboral se deben registrar los datos del capítulo V y estar suscrita<br>por el empleador. La novedad por la condición del código 04 no exige el diligenciamiento del formulario, pero <br>será informada por el INPEC a la base de datos de afiliados vigente.

Novedad 6: Reinscripción en la EPS<br>Esta novedad aplica cuando el colizante que ha reportado o ha sido objeto de reporte la<br>novedad de terminación de la inscripción en una EPS debe realizar una nueva inscripción en<br>la misma

- Marcar con una XI la casilla de la novedad<sup>a</sup>, del numeral 40 "Tipo de novedad".<br>- Registrar los datos básicos de identificación del numeral II.<br>- Registrar los datos básicos de identificación del numeral II.<br>- Diligendi - Diligenciar el capitulo VIII de Firmas.<br>Esta novedad 4 si desea modificar datos complementarios y registrar simultaneamente con la novedad 4 si desea modificar datos<br>complementarios y registrar los datos correspondientes

Novedad 7: inclusion de benehicianos o de Atiliados Adionorales<br>Esta novedad se reporta para incluir un miembro del núcleo familiar que cumple las<br>condiciones para ser beneficiario. También aplica para la inscripción de ot

- Marcar con una XI a castila de la noveda 7, del numeral 40 ° l'ipo en ovedar".<br>El pagistrar los datos básicos de identificación del capitulo il "iros de lo numerales 24 al 32<br>Telegristrar los datos básicos de identificac

de escritura pública, ada de conciliación o sentencia judicial que declar el a unión marital, consideraba de metodo de cualque de consideraba de la consideración de cualque de consideraba de la consideración de cualque de

Tomaco de la constantino de la constantino de la constantino de la constantino de la constantino de la constantino de la constantino de la constantino de la constantino de la constantino de la constantino de la constantino

El cotizante o cabeza de familia del beneficiano o atiliado adicional que inicia una relación<br>laboral o adquiere condiciones para cotizar, deberá reportar la **novedad 8: exclusión de**<br>**beneficiarios** de dicho beneficiario

- Marcar con una XI a castila de la novealada de anoriental 40 "Inpo de novealad".<br>Diligenciar los dalos basinos de indentidades no el caso de internacional de la mundial de la mundial de la mundial de la mundial de la mun

o medio de la contrada de la contrada de la contrada de la contrada de la contrada de la contrada de la contrada de la contrada de la contrada de la contrada de la contrada de la contrada de la contrada de la contrada de l

Esta novedad se reporta cuando un afiliado cotizante dependiente termina su relación laboral<br>o cuando el cotizante independiente pierde las condiciones para continuar como cotizante.<br>Para esta novedad el cotizante debe:

- Marcar con una XI a castila de la novedad 10, del nueva de 1" ino de novedad".<br>- Diligenciar los datos básicos de dentificación del capitulo II directorio de la metodor de la metodor de la<br>- Registrar el el humera 427 de

- Marcar con una XI a castila de la novedad 11, del numeral 40° "lipo de novedad".<br>
Diligenciar los datos básicos de dentificación del capitulo II.<br>
I indicar de la entidad del numeral 64 del capitulo IV de la entidad del

- Marcar con una X la casilla de la novedad 12, del numeral 40 "fipo de novedad".<br>- Diligenciar los datos básicos de identificación del capítulo II.<br>- Diligenciar el capítulo V correspondiente a los datos de identificación

**Novedad 13: Movilidad**

Esta novedad se reporta:<br>A. Al Régimen Contributivo: cuando el cabeza de familia o alguno de sus beneficiarios del<br>régimen subsidiado inicia una relación laboral o adquiere las condiciones para cotizar y debe<br>permanecer en B. Al Hegimen Subsidiado: cuando el coltzante termina la relacion laboral o pierde las<br>condiciones para seguir coltzando o cuando alguno de sus beneficiarios pierde tal condición y<br>cumplen requisitos para pertenecer al Rég

Matical cuar una X la tesme usa la respondar de la prima de la prima de la prima del prima del prima del prima del prima del prima del prima del prima del prima del prima del prima del prima del prima del prima del prima d

unión marial, copia dei cómicado de adopción o acta de entrega del menor, copia de la conductado de alteracional<br>orden judicial o acto administrativo de custodia, según corresponda al tipo de beneficiario<br>colambia están po pérdida de las condiciones para seguir cotizando" según corresponda.<br>La Entidad Territorial deberá diligenciar los datos del capítulo X cuando se trate de la movilidad<br>Novedad 14: Traslado.

Novedad 14, Traslado<br>Esta novedad se reporta cuando el cotizante o el cabeza de familia, en ejercicio del derecho a<br>la libre elección, manifiesta su decisión de cambiarse a otra EPS del mismo o de distinto<br>régimen. La soli

ulientes regulations:<br>
Conservation de la misma EPS por un período mínimo de trescientos sesenta (360)<br>
Olse esté inscrito en la misma EPS por un período mínimo de trescientos sesenta (360)<br>
dias calendario continuos o dis

Que inscriba en la solicitad de traslado a todo el nicielo el miliar.<br>Característica en la solicitad de traslado a todo el nicielo el miliar de la mortal de la novedad".<br>Marcar con una X la casilla de la novedad 14, del nu

 $C$ ódigo

**1** Por ejercicio de la libre elección. **2** Cuando el usuario vea menoscabado su derecho a la libre escogencia de IPS o cuando con la pro red de prestadores y esta no sea cierta. **3** Cuando se presenten casos de deficiente prestación o suspensión de servicios por parte de la EPS o de su red prestadora debidamente comprobados. **4** Por unificación del núcleo familiar

**5** Cuando la EPS no tenga cobertura en el municipio al cual se ha cambiado el afiliado 6 Cuando la afiliación ha sido oficiosa por parte de las entidades autorizadas para ello.

• Marcar con una XI a casilla 46 del capitulo VII, cuando corresponda.<br>• Marcar con una X en las casillas del capitulo IX los documentos que va a anexar. Si<br>• obedece a la autorización de la Superintendencia Nacional de Sa

adicional: copia del documento de identidad correspondiente, copia del registro de marital, copia del registro<br>matrimonio o de escritura pública, acta de conciliación o sentencia judicial que declare la<br>unión marital, copi

es período de permanencia.<br>Esta novedad no requiere que el cotizante o cabeza de familia diligencie una solicitud ante la<br>EPS de la cual se traslada

Er<br>So el cúlci se traslada e difereiriento de familia o los beneficiarios o afiliados adicionales<br>Alexandre de fallecimiento de familia o los beneficiarios o afiliados adicionales<br>el beneficiario Para esta novedad se debe<br>

- Marcar con una XI a casilla de la novedad 15, del numeral 40 "Tipo de novedad".<br>I Diligenciar los datos básicos de identificación del capitulo II, si el colizante cabeza de<br>Política es quen reporta la novedad es un benef

ha reportado el tallecimiento del cabeza de tamilla.<br>
Registrar en el numeral 41 del capitulo VI, los datos básicos de identificación del afiliado<br>
VI el cabeza de tamilla, penelidaro o afiliado dadicional).<br>
Polígenciar e

• Marcar con una X la castila de la novedad 16, del numeral 40 ° l'honde novedad".<br>
Dispersion una X la castila de la novedad 16, del numeral 40 ° l'honde novembre.<br>
Pois analization de dispersion de la castila de prepensi

Marcar con una X la casilla de la novedad 18, del numeral 40 "lino de novedad".<br>Colligenciar el capitulo II, datos básicos de identificación del coltzante.<br>al dator de la capital de persiones, BC con el cual coltzar al y e

**CAPÍTULO VI, DATOS PARA EL REPORTE DE LA NOVEDAD**

41. Datos bastoco de dentiticacion:<br>Registre en el numeral 41 del capítulo VI, los datos básicos (Primer apellido, Segundo apellido,<br>Primer nombre, Segundo nombre, Tipo de documento de Identidad, Número del documento de<br>id **Novedad 1:** Los datos de identificación del cotizante, cabeza de familia, beneficiario o afiliado<br>adicional respecto del cual se esté reportando la novedad, después de la modificación; **Novedad 2:** Los datos básicos de identificación del cotizante, cabeza de familia, beneficiario<br>o afiliado adicional respecto del cual se esté reportando la novedad, tal como deben ser<br>corregidos; **Novedad 3**: Los datos de identificación del cotizante, cabeza de familia, beneficiario o afiliado<br>adicional del cual se esté reportando la novedad, como figuran en el nuevo documento; y **Novedad 13:** Los datos de identificación del cotizante, cabeza de familia, beneficiario o afiliado adicional fallecido.

**42. Fecha:**<br>Registre en el numeral 42 del capítulo VI, la fecha únicamente para las siguientes<br>novedades:

Registre en el numeral 42 del capitulo VI, la fecha únicamente para las siguientes<br>novédades: Interior de la relación laboral o de adquisición de condiciones para colizar;<br>Novedad 9:1 : líncindación de la relación laboral;

Este dato solo se diligencia para la **novedad 14** cuando se solicita traslado y corresponde al nombre de la EPS en la cual se encuentra inscrito el cotizante o cabeza de familia y de

la cual desea trasladarse. **44. Motivo del traslado:**

Este dato se registra unicamente cuando se esta reportando la **novedad 14**. Hegistre el codigo<br>según la tabla descrita en la novedad 14: "traslado".<br>45. Caja de Compensación Familiar o Pagador de Pensiones:<br>Este dato se re

**CAPÍTULO VII. DECLARACIONES Y AUTORIZACIONES** 46. Declaración de dependencia económica de los beneficiarios o afiliados adicionales.

47. Decisional de existencia de razones de fuerza mayor o caso fortulo que impiden la Decisionó de existencia de razones de fuerza mayor o caso fortulo que impiden la decisional a condicional condicional de condicional de

CAPITULO VIII. FIRMAS<br>Este formulano debe suscribirse por el colizante, cabeza de familia, empleador, aportante o<br>establecidor esponsable de la affiliación colectiva, institucional o de oficio, en los casos<br>establecidos en

Marque con una X la castila correspondiente allos documento(s) que se anexe(n), segun<br>lo requiera el tramte que realiza.<br>CM, RC, T, I, CC, PA, CE, CD, SC. I el casación de independente de interactional competente.<br>S7. Copi

padres.<br>63. Copia de la autorización de traslado por parte de la Superintendencia Nacional de Salud.<br>64. Certificación de vinculación a una entidad autorizada para realizar afiliaciones colectivas.<br>65. Copia del acto admin **CAPÍTULO X. DATOS A SER DILIGENCIADOS POR LA ENTIDAD TERRITORIAL**<br>Estos datos aplican solo en el Régimen Subsidiado y deben diligenciarse por la entida<br>erritorial cuando se trate de affiliaçion o reporte de novedades en e Estos datos aplican solo en el Hegmen Substituto (y deben diligenciarse por la entidad<br>territorial cuando se trate de afiliación o reporte de novedades en el régimen subsidiado,<br>cuando la respectiva novedad lo exige,<br>**66.** 

El funcionario de la Entidad Territorial debe registrar la fecha en que la EPS entrega el<br>formulario para validación:<br>**69. Fecha de validación:**<br>El luncionario de la Entidad Territorial debe registrar la fecha en que consu

El tuncionano de la Entidad Termional debe colocar su tirma, como responsable de los datos<br>Observaciones:<br>O Costructiones:<br>En este espacio puede escribir las observaciones que considere necesarias respecto del<br>trainte, la *entidad responsable de la afiliación colectiva, institucional o de oficio, en los casos que se requiera.*

de cisocen e max valuationes correspondentes.<br>**70. Datos del funcionario:**<br>El funcionario de la Entidad Territorial debe registrar sus datos personales. El funcionario de la Entidad Territorial debe registrar sus datos personales.<br>- Primer apellido<br>- Primer apellido<br>- Primer nombre<br>- Primer nombre<br>- Tipo de documento de identidad<br>- Tipo de documento de identidad<br>- Tipo de

**CAPÍTULO IX. ANEXOS**<br>
Marque con una X la casilla con<br>
lo requiera el trámite que realiza

Nivel Sisbén (según el puntaje)<br>Fecha de radicación: